## **Purpose:**

This job aid will help you perform an accrual reset in Kronos.

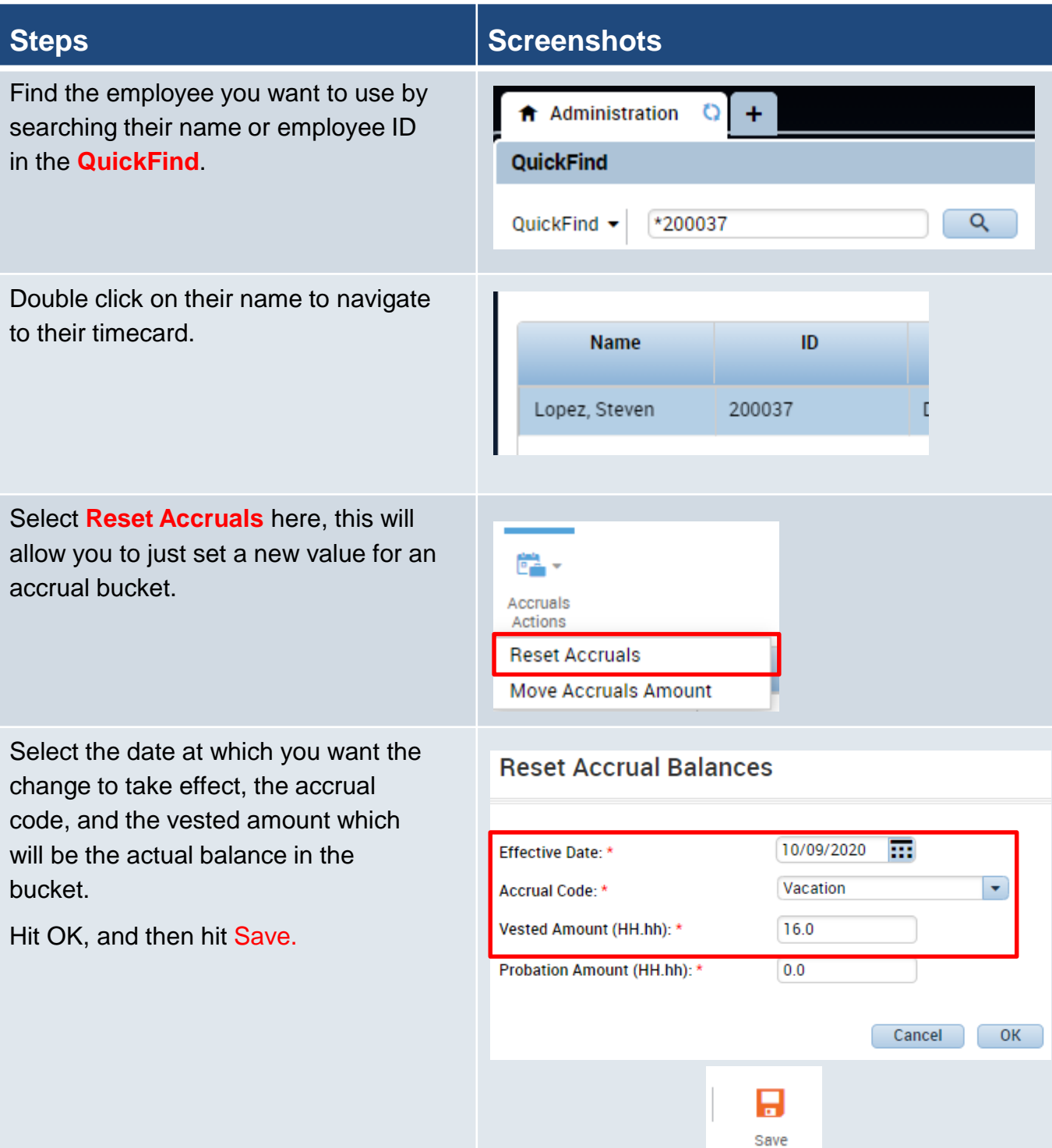

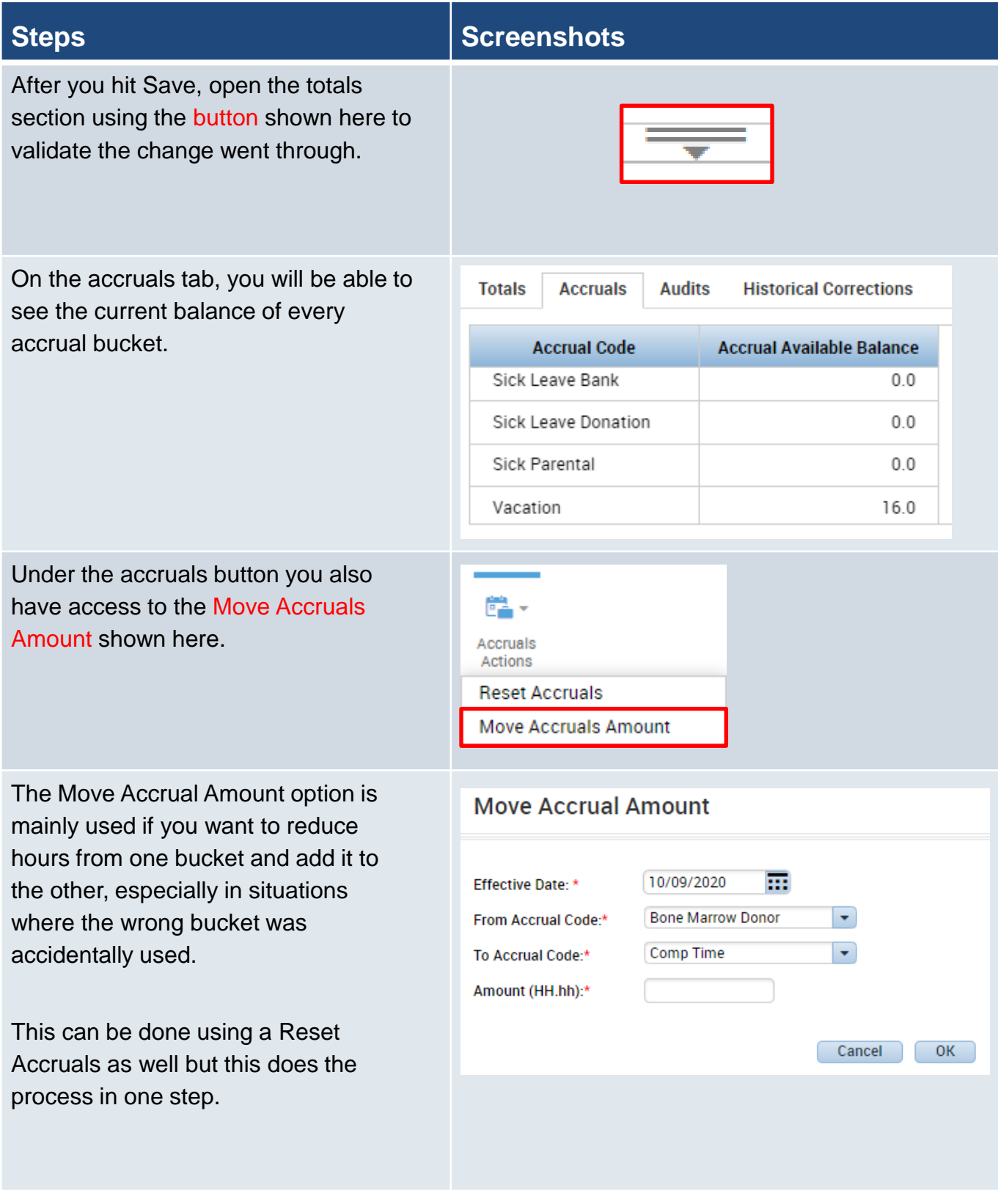